# 6209<sup>Q&As</sup>

Avaya Aura Contact Center CCT and Multimedia Implementation

# Pass Avaya 6209 Exam with 100% Guarantee

Free Download Real Questions & Answers PDF and VCE file from:

https://www.pass4itsure.com/6209.html

100% Passing Guarantee 100% Money Back Assurance

Following Questions and Answers are all new published by Avaya
Official Exam Center

- Instant Download After Purchase
- 100% Money Back Guarantee
- 365 Days Free Update
- 800,000+ Satisfied Customers

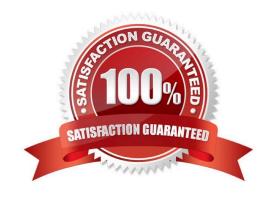

## https://www.pass4itsure.com/6209.html

2024 Latest pass4itsure 6209 PDF and VCE dumps Download

#### **QUESTION 1**

A technician needs to install a Contact Center Multimedia (CCMM) that is a standalone application on a customer supplied server. The Contact Center must be able to support between 600 and 1000 multimedia agents. Which CPU is recommended for this installation?

- A. 2 x Intel Pentium IV 1.8 GHz
- B. 1 x Intel Celeron 2.0 GHz
- C. 2 x Intel Itanium (IA 64) 2.8 GHz
- D. 2 x Intel Quad-Core Xeon 3.0 GHz

Correct Answer: D

#### **QUESTION 2**

You have installed an Avaya Aura Contact Center System with Communication Control Toolkit (CCT) and Contact Center Multimedia (CCMM). The customer has started using an outbound campaign, but an available agent is not presented in outbound contacts. Which component presents the outbound contacts to the agent through Avaya Aura Agent Desktop?

- A. CCMS
- B. CCT
- C. CCMM
- D. CCMA

Correct Answer: B

#### **QUESTION 3**

A technician is installing the Avaya Aura Agent Desktop (AAAD) on an agent computer. Contact Center Multimedia (CCMM) is not installed on this solution. When browsing, where can the AAAD installation page be found?

- A. http:///agentdesktop where is the server name or IP address of the Contact Center Manager Administration server
- B. http://agentdesktop where is the server name or IP address of the Contact Center Multimedia server
- C. http:///agentdesktop where is the server name or IP address of the Communication Control Toolkit server
- D. http://support.avaya.com Web site

Correct Answer: C

## https://www.pass4itsure.com/6209.html

2024 Latest pass4itsure 6209 PDF and VCE dumps Download

#### **QUESTION 4**

| A technician is | preparing to   | do his pa | artitioning ( | on a co- | -resident | Contact | Center | Manager | Server | (CCMS). | All da | atabase |
|-----------------|----------------|-----------|---------------|----------|-----------|---------|--------|---------|--------|---------|--------|---------|
| drives must be  | partitioned in | what siz  | ze increme    | nts?     |           |         |        |         |        |         |        |         |

- A. 1 GB
- B. 2 GB
- C. 3 GB
- D. 4 GB

Correct Answer: A

#### **QUESTION 5**

Which service provides the current interface into the database for all Communication Control Toolkit (CCT) services?

- A. NCCT SMON
- B. NCCT DAL
- C. NCCT server
- D. NCCT OI Service

Correct Answer: C

6209 PDF Dumps

**6209 Practice Test** 

6209 Exam Questions